# What is Workflow Assist?

Think of Workflow Assist as your personal assistant! Workflow Assist receives emailed invoices that come from your creditors and utility suppliers. The email attachments are opened and placed into the Workflow queue for the person in your office who needs to

approve the invoice.

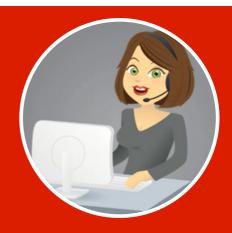

#### **Setting up email inboxes**

Workflow Assists only job is to receive emailed invoices, so you will need to set up new email addresses for Workflow Assist to monitor.

You might like to set up specific email addresses for your:

Council Rates
 Water Rates
 Strata Levy Notices
 Tradespeople

The person in your office who sets up email addresses for new staff members can easily set up new inboxes for workflow assist to monitor.

### **SETTING UP WORKFLOW ASSIST**

#### Workflow Assist Navigation

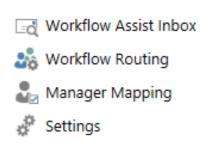

Workflow Assists Inbox displays all emails received and it is where you will find emails Workflow Assist couldn't process
Workflow Routing is telling Workflow Assist what it needs to do with the documents it receives
Manager Mapping ensures Workflow Assist knows all the managers set up in REST Professional
Settings is where you enter the IMAP details and other technical settings

## Click here to view the Set Up & Use Guide for Workflow Assist